# 3.4 電文の種類

[電文種別]

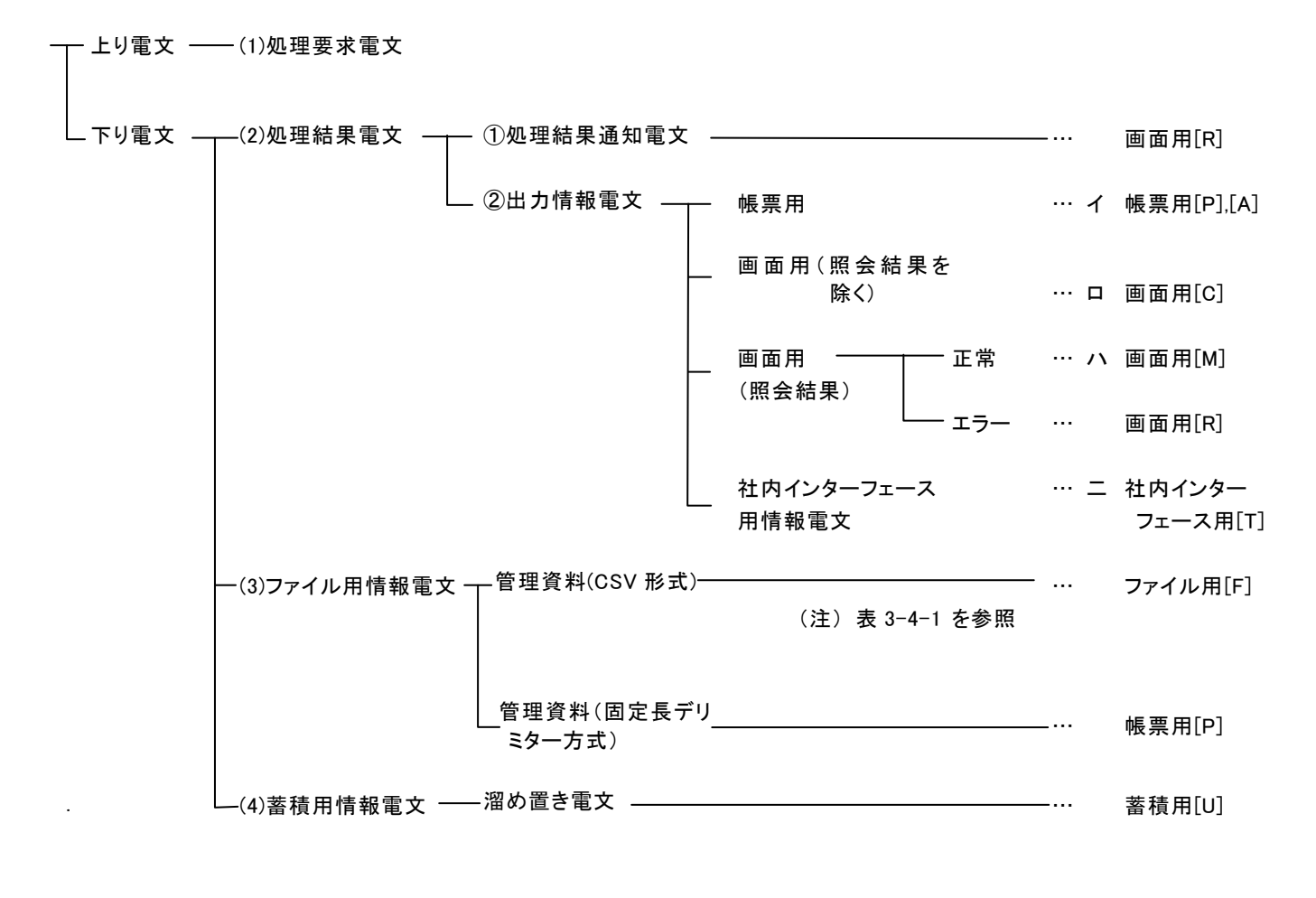

- ※ [電文種別]は、NACCS センターサーバから利用者システムへ向けて送信する電文(下り電文) の出力共通項目中の電文制御情報の設定内容を表す。
- ※ NACCS EDI 電文における電文内容の帳票用及び画面用の分類は、NACCS センターが提供するパ ソコン用パッケージソフトで

① NACCS EDI電文とテンプレートを合成して帳票を出力する場合(帳票用)

② NACCS EDI電文とテンプレートを合成してパソコンに画面表示する場合(画面用) を区分するためのものであり、ゲートウェイ接続でソフトは自社開発の場合は特にこの区分を 意識する必要はない。

#### (1) 処理要求電文

利用者が NACCS センターサーバに業務処理を要求するために送信する電文。

- (2) 処理結果電文(「付録 5 処理結果電文等の詳細について」を参照)
- ① 処理結果通知電文(画面用[R])

利用者から NACCS センターサーバに送信された処理要求電文(照会業務を除く)が、正常 に業務処理を終了したかどうかを利用者に対して通知する電文。

メイン処理部において正常に業務処理が終了した場合は、正常終了を示す処理結果通知電 文が出力され、正常に終了しなかった場合は、エラーを示す処理結果通知電文が出力される。

なお、メイン処理部において業務処理が行われる前にエラーとなった場合には処理結果通 知電文(共通エラー)が出力される。(共通エラーについては、「付録6各種コード」を参照)

#### ② 出力情報電文

利用者から NACCS センターサーバに送信された処理要求電文をメイン処理部において処理 した結果、出力される電文。

#### イ.出力情報電文(帳票用[P],[A])

NACCS センターが提供するパソコン用パッケージソフトにおいて、プリンターで帳票印 刷を行うための電文。

なお、利用者は、電文種別[P]、[A]の違いを意識する必要はない。 出力情報電文(帳票用)の電文の流れを図 [3-4-1に](#page-1-0)示す。

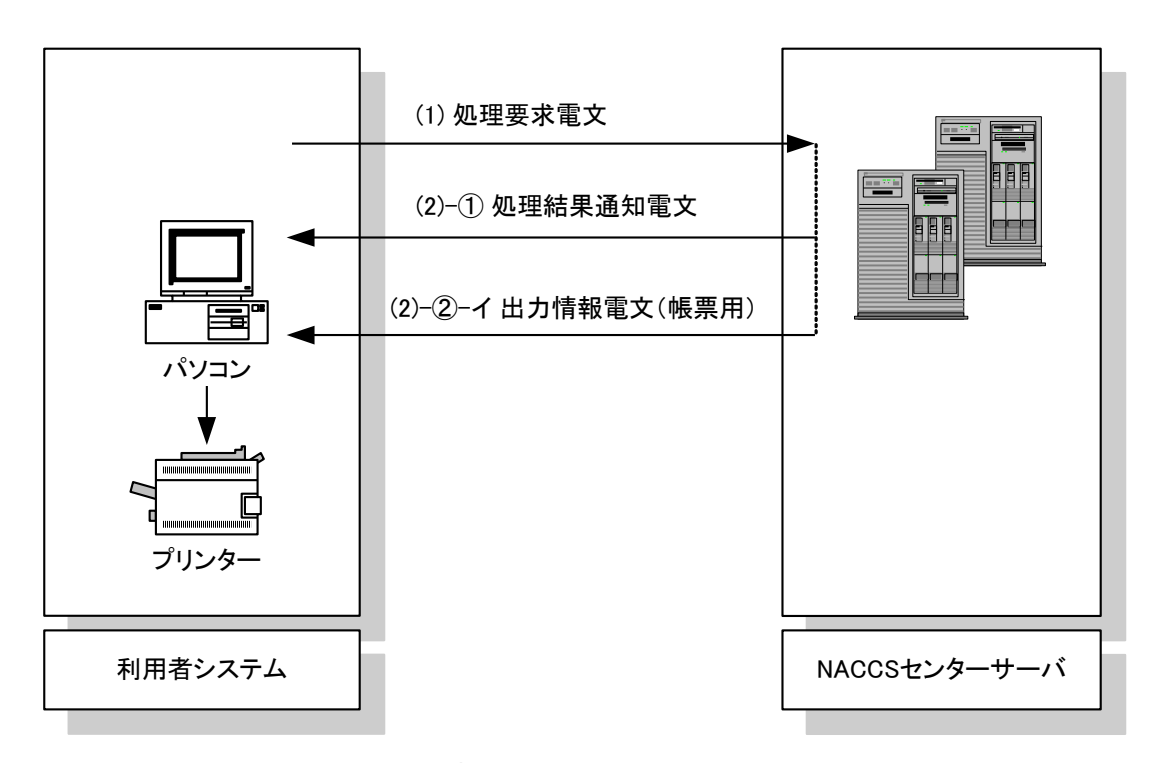

<span id="page-1-0"></span>図 3-4-1 出力情報 (帳票用) の電文の流れ

# ロ.出力情報電文(照会結果を除く)(画面用[C])

NACCS センターが提供するパソコン用パッケージソフトにおいて、パソコンのディスプレ イの画面に表示するための電文。

出力情報電文(照会結果を除く)(画面用)の電文の流れを図 [3-4-2に](#page-2-0)示す。

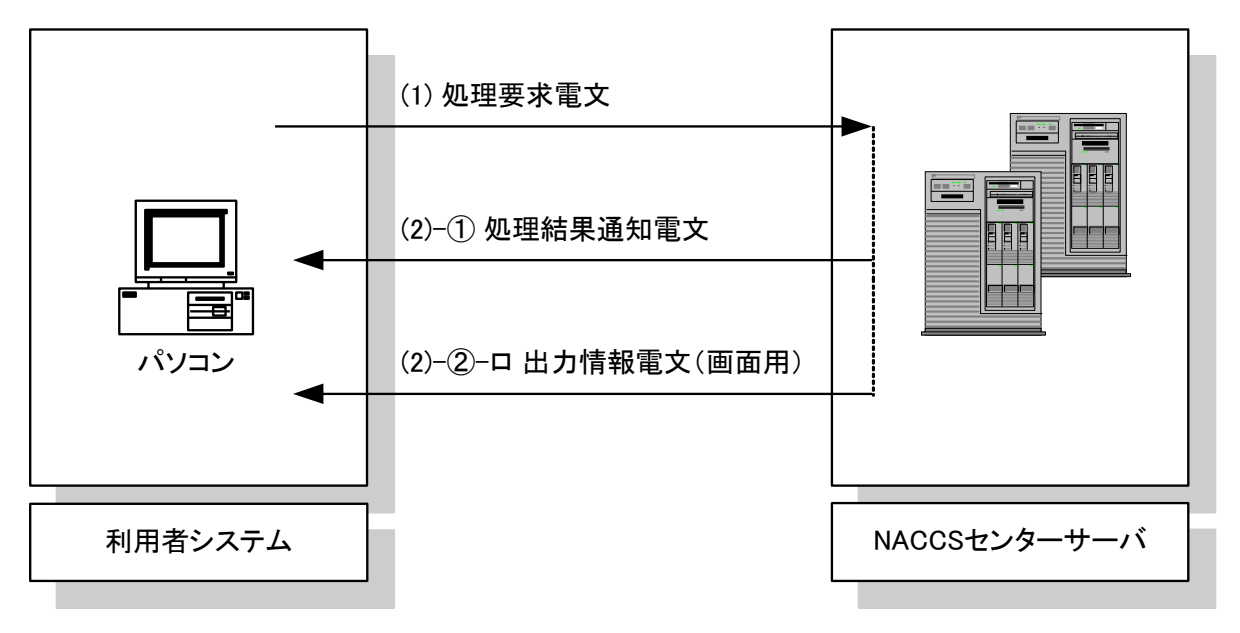

図 3-4-2 出力情報電文(照会結果を除く)(画面用)の電文の流れ

### <span id="page-2-0"></span>ハ.出力情報電文(照会結果)(画面用[M],[R])

利用者から NACCS センターサーバに送信された照会業務の処理要求電文をメイン処理部 において業務処理した結果、出力される電文。照会結果は、メイン処理部が正常に業務処 理を終了した場合とエラー終了となった場合の2種類がある。

照会業務の処理要求電文が、正常に業務処理された場合(雷文種別[M])、照会結果(正 常終了の旨の処理結果コードを含む)が出力される。正常に業務処理されない場合(電文 種別[R])、照会内容は出力されずエラーの旨の処理結果コードが出力される。

出力情報電文(照会結果)(画面用)の電文の流れを図 [3-4-3に](#page-2-1)示す。

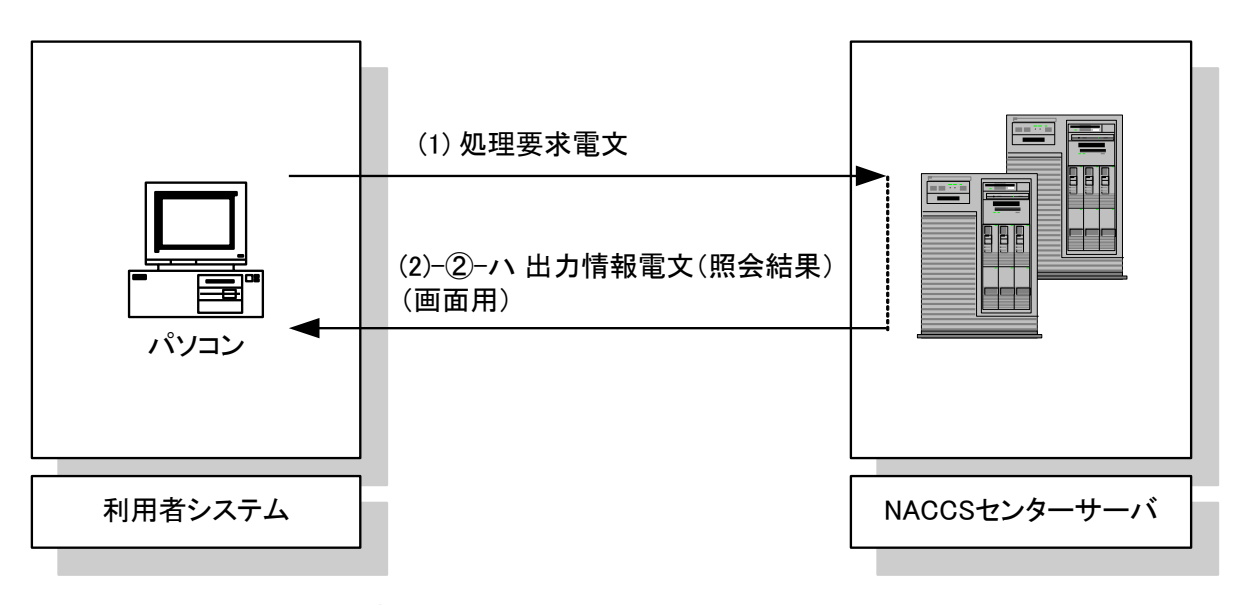

<span id="page-2-1"></span>図 3-4-3 出力情報電文(照会結果)(画面用)の電文の流れ

# ニ.出力情報電文(社内インターフェース用情報電文)(社内インターフェース用[T])

利用者システムへ取り込み、利用するための電文であり、パソコン用パッケージソフト のテンプレート(画面用、帳票用)とは合成をしない。

対象出力情報は以下のとおり。

- ・ 蔵置情報
- ・ 積付 ULD 情報
- ・ 搬出情報
- (3) ファイル用情報電文(管理資料)(ファイル用[F] 、帳票用[P])

NACCS センターサーバからパソコン用パッケージソフト利用者へ送信する管理資料用の電文 である。管理資料情報の容量は圧縮後 1,000,000 バイトまで配信可能である。 電文種別及び電文形式を表 [3-4-1に](#page-3-0)示す。

<span id="page-3-0"></span>

| <b>1X U T I</b> |                 |                                                   |                                             |
|-----------------|-----------------|---------------------------------------------------|---------------------------------------------|
| 電文種別            | 電文方式            | 編集作業の可否等                                          | 備<br>考                                      |
| ファイル用[F]        | CSV形式           | 利用者側で市販の表計算<br>ソフトを使用して編集、加<br>工作業等を行うことが可<br>能   | 外部ファイルに保存された<br>際のファイル名については<br>7.2.8(2)を参照 |
| 帳票用[P]          | 固定長デリミター <br>方式 | パソコン用パッケージソ<br>フトにより帳票用テンプ<br>レートと合成し、帳票印刷<br>を行う |                                             |

表 3-4-1 ファイル用情報電文の概要

# (4) 蓄積用情報電文(溜め置き電文)(蓄積用[U])

搬入時申告または開庁時申告等に係る処理が、自動起動された際に出力される処理結果を示 す電文。また、他法令手続きに係る処理が、シングルウィンドウ業務より自動起動された際に 出力される処理結果等を示す電文。インタラクティブ処理方式でのみ発生する。

利用者コンピュータがセンターサーバと接続されていない時に自動起動した場合、出力情報 電文(帳票用)とともにセンターサーバ内に格納されるので、接続時に利用者は溜め置き電文 及び出力情報電文(帳票用)をセンターサーバから取り出す必要がある。

なお、利用者コンピュータがセンターサーバと接続されている時に自動起動した場合には、 利用者コンピュータにセンターサーバから溜め置き電文が自動的に送信される。

# (参考)管理資料の提供形態について

#### 1. 提供形態およびファイル形式

管理資料は、主として、市販の表計算ソフトを使用して計算処理や編集処理を行うことを 可能とする CSV 形式とし、一括納付用明細書情報等の一部資料は帳票印刷に適した固定長デ リミター方式とする。(「付録 11 管理資料情報取出について」を参照。)

CSV 形式とは

項目単位に、",(カンマ)"で区切られ、1レコード(行)の終端を CRLF 符号で区切 った、テキスト形式のデータである。図 [3-4-4に](#page-4-0) CSV 形式の例を示す。

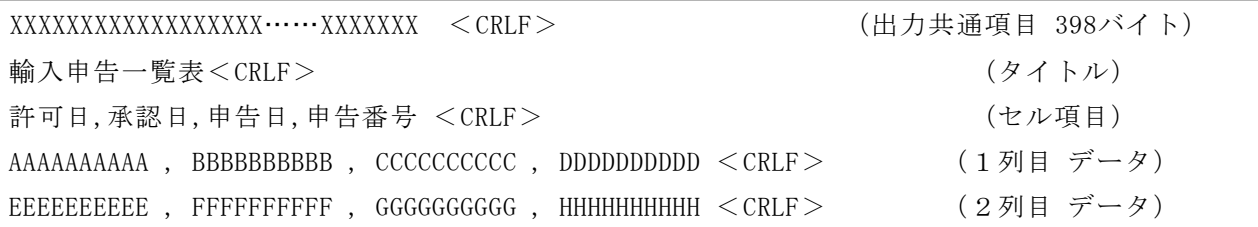

#### 図 3-4-4 CSV 形式

<span id="page-4-0"></span>CSV とは「Comma Separated Value」の略で、データ項目間を「カンマ」で区切るデー タ形式のことである。表計算ソフトやデータベースソフトなどでは広くこのデータ形式 をサポートしており、直接データを取り込むことができる。ただし、「,(カンマ)」その ものや「"(ダブルクォーテーション)」などの特殊符号の扱いが各表計算ソフトにより 微妙に異なる。

# 2.編集と印刷

- (1) 管理資料(CSV 形式)(ファイル用[F])
	- ① センターサーバ側で CSV 形式に編集し、利用者に提供する。
	- ② CSV 形式で受信したデータは、利用者側で市販の表計算ソフトを使用して編集、加工、 印刷等を行う。

### (2) 管理資料(固定長デリミター方式)帳票用[P])

- ① センターサーバ側で固定長デリミター方式に編集し、利用者に提供する。
- ② パソコン用パッケージソフトで帳票用テンプレートと合成し、帳票印刷を行う。

### 3. 管理資料 (CSV 形式) (ファイル用[F]) において使用するモデル表計算ソフト

表計算ソフトの種類により CSV データの扱いが微妙に異なる部分があるため、NACCS では、 表計算ソフト「Microsoft Excel 2003」をモデルとしてデータを CSV 形式で作成する。